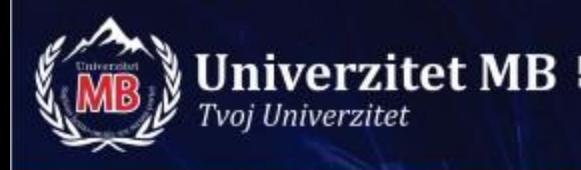

## **Objektno orjentisano programiranje – C++**

#### **Vežbe – Naredbe za kontrolu toka programa**

mbuniverzitet.edu.rs

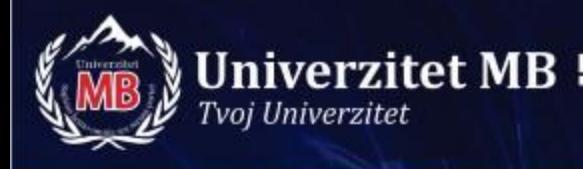

• Napisati program u C++ koji broji znakove unete sa konzole u jednoj liniji. U programu koristiti while petlju.

U prikazanoj *while* petlji, uslov koji mora biti ispunjen da bi se petlja izvršavala nalazi se na početku petlje. Ukoliko uslov nije ispunjen, sekvenca naredbi u okviru petlje se neće ni jednom izvršiti.

Linija se završava pritiskom na Enter. Enter se ne računa kao karakter.

```
using namespace std;
```
# Rešenje zadatka 1 #include <iostream>

```
int main()
\{char znak; // Koristi se za prihvatanje unetog znaka
  int broj_znakova=0; // Broji unete znakove
  cout << "Unesite bilo koji broj znakova i na kraju pritisnite Enter" 
<< endl;
```

```
znak = cin.get(); // Unos prvog znaka
while (znak != '\n') \{++broj_znakova;
   znak = cin.get();
}
                                               Unesite bilo koji broj znakova i na kraju
                                               pritisnite Enter
                                               1234 67 9
                                               Uneli ste 9 znakova
```
cout << endl << "Uneli ste " << broj\_znakova << " znakova" << endl;

return 0;

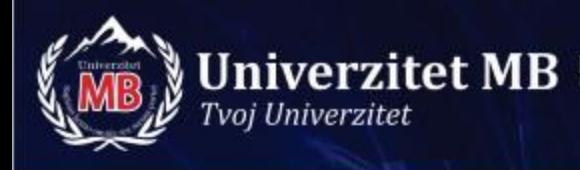

• Napisati program u C++ koji prebrojava znakove unete sa konzole u više linija korišćenjem ugnježdene while petlje. Ugnježdena petlja se nalazi unutar spoljašnje petlje i može se izvršiti više puta ili nijednom ukoliko uslov ugnježdene petlje nije ispunjen, u toku jednog izvršavanja spoljašnje petlje. U novi red se prelazi pritiskom na Enter. Celokupan unos se završava kada se stigne na kraj fajla odnosno kada se pritisne Enter→ctrl+z→Enter.

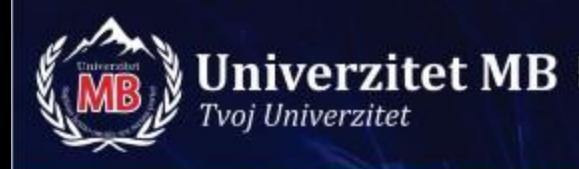

Unesite neki broj znakova sa tastature. U novi red predjite pritiskom na Enter Zavrsite unos pritiskom na Enter zatim [ctrl]+z pa Enter uewoiu fč

^Z

Uneli ste 8 znakova.

```
using namespace std;
```
# #include <iostream><br>using namespace std:<br>**Rešenje zadatka 2**

```
int main()
\{int znak;
  int broj_znakova; // Broji unete karaktere
  cout << "Unesite neki broj znakova sa tastature." << endl
   << "U novi red predjite pritiskom na Enter" << endl
   << "Zavrsite unos pritiskom na Enter zatim [ctrl]+z pa Enter" << endl;
  while ((znak = cin.get()) != EOF) { // Uslov za kraj unosa
     ++broj_znakova;
     while ((znak = cin.get()) != '\n') // Uslov za kraj reda
        ++broj_znakova;
  }
  cout << endl << "Uneli ste " << broj_znakova << " znakova." << endl;
  return 0;
}
```
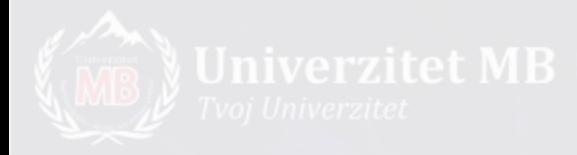

• Napisati program u C++ koji crta pravougli trougao znacima "X" korišćenjem ugnježdene for petlje.

Unesite zeljeni broj redova: 7 X XX XXX XXXX **XXXXX XXXXXX** XXXXXXX

```
#include <iostream>
using namespace std;
```
## Rešenje zadatka 3

```
int main()
\{int broj_redova;
   int trenutni_broj_koraka, brojac_X;
   cout << "Unesite zeljeni broj redova: ";
   cin >> broj_redova;
   cout << endl;
   for (trenutni_broj_koraka = 1; trenutni_broj_koraka \leq = broj_redova;
++trenutni_broj_koraka) {
      \cot \ll \text{end};
      for (brojac_X = 1; brojac_X <= trenutni_broj_koraka; ++ brojac_X)
         cout << "X";
   }
   \cot \lt \lt \text{endl} \lt \lt \text{endl};
   return 0;
}
```
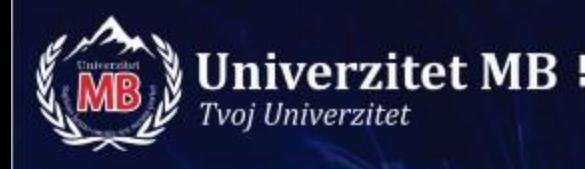

• Napisati program u C++ koji odlučuje da li je unešeni karakter cifra.

Unesite neki karakter: 89

Uneseni karakter je cifra.

## Rešenje zadatka 4

```
#include <iostream>
using namespace std;
```

```
int main()
{
  char znak;
  cout << "Unesite neki karakter: " << endl;
  znak = cin.get();
  cout << endl;
  if ((znak >= '0') && (znak <= '9'))
     cout << "Uneseni karakter je cifra." << endl;
  else
```
cout << "Uneseni karakter nije cifra." << endl; return 0;

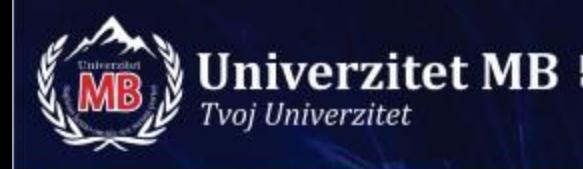

• Napisati program u C++ koji izračunava komisionu cenu u zavisnosti od tipa robe. Koristiti naredbu switch.

Domaći proizvod ima komisonu stopu 0.060 Regionalni proizvod ima komisonu stopu 0.050 Komercijalni proizvod ima komisionu stopu 0.045

komisiona cena = komisiona stopa \* prodajna cena

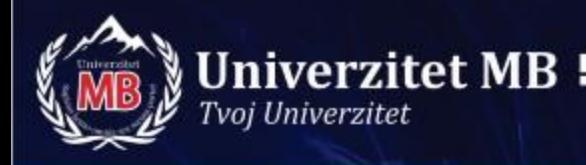

Unesite prodajnu cenu proizvoda: 100

Unesite sifru proizvoda na sledeci nacin.

Domaci proizvod: unesite D Regionalni proizvod: unesite R Komercijalni proizvod: unesite C

Izaberite opciju: R

Komisiona cena je 5.00

#include <iomanip>

## #include <iostream> Rešenje zadatka 5 (1)

using namespace std;

```
int main()
```

```
{
```

```
const double DOMACA_STOPA = 0.060;
const double REGIONALNA_STOPA = 0.050;
const double KOMERCIJALNA_STOPA = 0.045;
```
int kod\_robe; double prodajna\_cena, komisiona\_stopa, komisiona\_cena;

```
\cot \ll \text{setprecision}(2)<< setiosflags(ios::fixed) 
     << setiosflags(ios::showpoint);
```
## Rešenje zadatka 5 (2)

cout << "Unesite prodajnu cenu proizvoda: ";

cin >> prodajna\_cena;

cout << endl << "Unesite sifru proizvoda na sledeci nacin." << endl << endl;

cout << "Domaci proizvod: unesite D" << endl;

cout << "Regionalni proizvod: unesite R" << endl;

- cout << "Komercijalni proizvod: unesite C" << endl << endl;
- cout << "Izaberite opciju: ";

cin.get();

 $kod\_robe = cin.get()$ ;

```
switch (kod_robe) {<br>
Rešenje zadatka 5 (3)
   case 'D':
   case 'd':
     komisiona_stopa = DOMACA_STOPA;
   break;
   case 'R':
   case 'r':
     komisiona_stopa = REGIONALNA_STOPA;
   break;
   case 'C':
   case 'c':
     komisiona_stopa = KOMERCIJALNA_STOPA;
   break;
   default:
    cout << endl << endl << "Neispravna sifra proizvoda! 
Pokusajte ponovo." << endl;
   exit(1);break;
  }
```
## Rešenje zadatka 5 (4)

```
komisiona_cena = prodajna_cena * komisiona_stopa;
  cout << endl << endl;
  cout << "Komisiona cena je " << komisiona_cena << endl << 
endl;
  return 0;
```

```
}
```
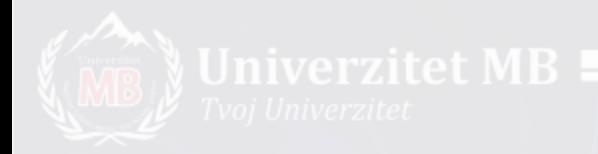

• Napisati program u C++ koji izračunava mesečnu kamatu na štednju primenom for petlje.

Korisnik unosi visinu uloga, rok i kamatnu stopu. Program daje listu mesečnih kamata, ukupnu kamatu i stanje računa za svaki mesec kao i ukupno stanje na kraju.

<sup>m</sup>esečna kamata = godišnja kamata / 100 / 12 kamatni iznos = mesečna kamata \* stanje računa <sup>s</sup>tanje računa = prethodno stanje + kamatni iznos ukupna kamata = prethodna kamata + kamatni iznos

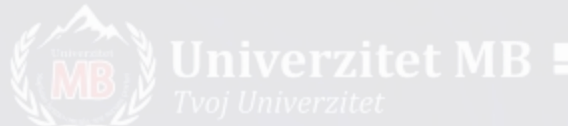

Unesite visinu uloga: 5000

Unesite preiod izrazen u broju meseci: 10

#### Unesite godisnju kamatu u %: 6

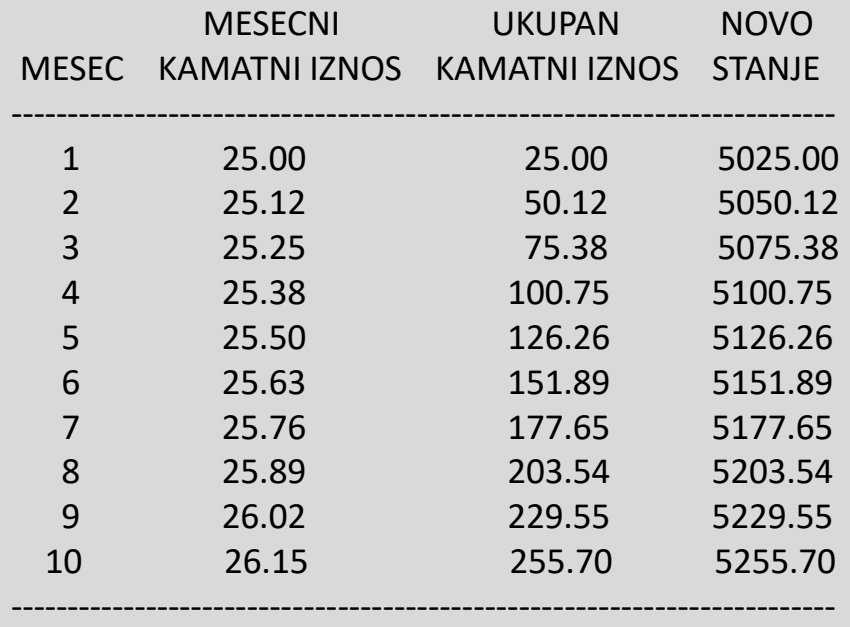

#### Ukupno

Pocetni ulog: 5000.00 Kamata: 255.70 Krajnja suma: 5255.70 #include <iomanip>

## #include <iostream> Rešenje zadatka 6 (1)

using namespace std;

int main() { double godisnja\_kamata, mesecna\_kamata, ulog, stanje\_racuna, kamatni\_iznos, ukupna\_kamata; int mesec, period; cout << setprecision(2) << setiosflags(ios::fixed) << setiosflags(ios::showpoint);

```
cout << "Unesite visinu uloga: "; Rešenje zadatka 6 (2)
  \sin \gt\gt ulog;
  cout << endl << "Unesite preiod izrazen u broju meseci: ";
  cin >> period;
  cout << endl << "Unesite godisnju kamatu u %: ";
  cin >> godisnja_kamata;
```

```
mesecna_kamata = godisnja_kamata/100/12;
ukupna_kamata = 0.00;
stanje racuna = ulog;
```

```
cout << endl << endl;
  cout << " MESECNI UKUPAN NOVO " 
<< endl;
  cout << " MESEC KAMATNI IZNOS KAMATNI IZNOS STANJE" 
<< endl;
  cout << "--------------------------------------------------------------------";
```

```
Rešenje 
                                               zadatka 6 (3)
for (mesec = 1; mesec \leq = period; ++mesec) {
     kamatni_iznos = mesecna_kamata * stanje_racuna;
     stanje_racuna += kamatni_iznos;
     ukupna_kamata += kamatni_iznos;
     cout << endl << setw(4) << mesec
        << setw(14) << kamatni_iznos
        << setw(18) << ukupna_kamata
        << setw(15) << stanje_racuna;
  }
  cout << endl;
  cout << "---------------------------------------------------" << endl << 
endl;
  cout << "\tUkupno" << endl << endl;
  cout << "Pocetni ulog: " << setw(8) << ulog << endl;
  cout << "Kamata: " << setw(8) << ukupna_kamata << endl;
```
cout << "Krajnja suma: " << setw(8) << stanje\_racuna << endl; return 0;

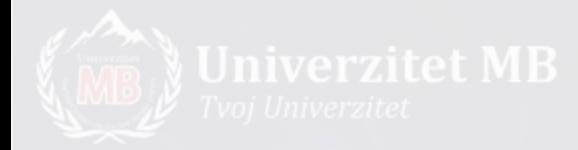

• Napisati program u C++ koji izračunava ukupnu platu za svakog zaposlenog uključujući i prekovremeni rad koji se plaća 50% više od redovnog. Prevideti mogućnost obrade podataka za više zaposlenih kao i sumiranje plata na kraju programa. Koristiti *do-while* petlju.

Korisnik unosi broj ostvarenih radnih sati i satnicu (cenu rada u jednom satu). Norma sati iznosi 40 sati.

regularna plata = norma sati \* satnica

prekovremena plata = (radni sati – norma sati) \* faktor prekovremenog rada \* satnica

ukupna plata = regularna plata + prekovremena plata

Unesite broj ostvarenih radnih sati: 50

Unesite satnicu: 8

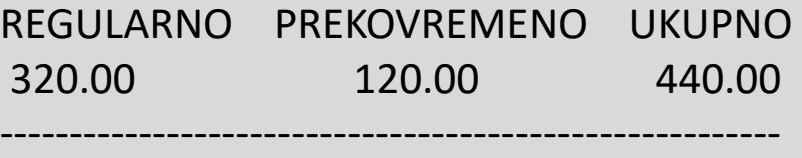

Da li zelite da nastavite sa sledecim zaposlenim? Unesite 1 za Da ili 0 za NE: 1

Unesite broj ostvarenih radnih sati: 30

Unesite satnicu: 10

REGULARNO PREKOVREMENO UKUPNO 300.00 0.00 300.00 --------------------------------------------------------

Da li zelite da nastavite sa sledecim zaposlenim? Unesite 1 za Da ili 0 za NE: 0

Zbir plata za 2 zaposlenih je 740.00

#### Zadatak 7

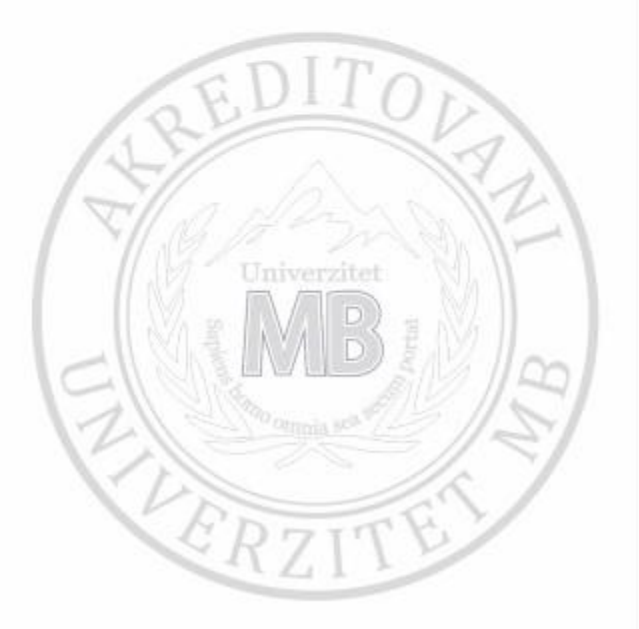

mbuniverzitet.edu.rs

#include <iomanip>

## #include <iostream> $\text{Resenje zadatka } 7 (1)$

using namespace std;

int main()  $\{$ const double FAKTOR\_PREKOVREMENOG\_RADA = 1.5; const double NORMA\_SATI = 40;

int brojac\_zaposlenih, sledeci\_zaposleni; double radni\_sati, satnica, regularna\_plata, prekovremena\_plata, ukupna\_plata, sve\_plate;

```
sve_plate = 0;
brojac_zaposlenih = 0;
```

```
\cot \ll \text{setprecision}(2)<< setiosflags(ios::fixed)
   << setiosflags(ios::showpoint);
```
# $d\circ \{$  Rešenje zadatka 7 (2)

```
cout << endl << "Unesite broj ostvarenih radnih sati: ";
cin >> radni_sati;
cout << "\nUnesite satnicu: ";
cin >> satnica;
```

```
if (radni_sati > NORMA_SATI) {
        regularna_plata = NORMA_SATI * satinica;prekovremena_plata = (radni_sati - NORMA_SATI) * 
FAKTOR_PREKOVREMENOG_RADA * satnica;
     }
     else {
        regularna plata = radni_sati * satnica;
        prekovremena_plata = 0;
     }
     ukupna_plata = regularna_plata + prekovremena_plata;
     sve_plate += ukupna_plata;
     ++brojac_zaposlenih;
```
# Rešenje zadatka 7 (3)

```
cout << "REGULARNO PREKOVREMENO UKUPNO" << endl;
\text{cout} \ll \text{setw}(7) \ll \text{regularna\_plata}<< setw(15) << prekovremena_plata
   << setw(13) << ukupna_plata << endl;
```

```
cout << "-----------------------------------" << endl;
```
cout << endl;

```
\cot \ll \text{endl} \ll \text{endl};
   cout << "Da li zelite da nastavite sa sledecim zaposlenim?" << endl;
   cout << "Unesite 1 za Da ili 0 za NE: ";
   cin >> sledeci_zaposleni;
}
```
while (sledeci\_zaposleni); // Uslov while petlje na kraju bloka naredbi

```
cout << endl << endl;
  cout << "Zbir plata za " << brojac_zaposlenih << " zaposlenih je " << 
sve_plate << endl;
  return 0;
```
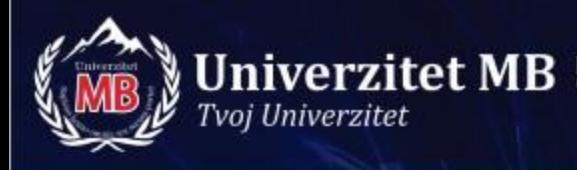

## **Kraj prezentacije**

# **HVALA NA PAŽNJI!**

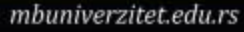

Univerzi